1, 10, 100 giochi per imparare i numeri da 1 a 100 **START** 

| 1  | 2 <sup>1</sup> | $3\overline{3}$                            | $\overline{4}$ |  | 1567 | 8  | 9  | 10  |
|----|----------------|--------------------------------------------|----------------|--|------|----|----|-----|
| 11 |                | 12 13 14 15 16 17 18 19 20                 |                |  |      |    |    |     |
|    |                | 21 22 23 24 25 26 27 28 29                 |                |  |      |    |    | 30  |
|    |                | 31 32 33 34 35 36 37 38 39                 |                |  |      |    |    | 40  |
|    |                | 41 42 43 44 45 46 47 48 49                 |                |  |      |    |    | 50  |
|    |                | 51   52   53   54   55   56   57   58   59 |                |  |      |    |    | 60  |
|    |                | 61 62 63 64 65 66 67                       |                |  |      | 68 | 69 | 70  |
| 71 |                | 72   73   74   75   76   77                |                |  |      | 78 | 79 | 80  |
| 81 |                | 82   83   84   85   86   87   88           |                |  |      |    | 89 | 90  |
| 91 |                | 92  93   94   95   96   97   98   99       |                |  |      |    |    | 100 |

FINISH

Ritaglia la tavola dei numeri con le forme più strane e ricomponi il puzzle mettendo i numeri nell'ordine corretto.

Utilizza la tavola come un tabellone del gioco dell'oca: prendi due dadi crea due pedine e inizia la sfida! Vince chi arriva per primo a 100. Ma attenzione! Ogni volta che atterri su un numero pronuncialo correttamente o perderai il turno e toccherà all'avversario.

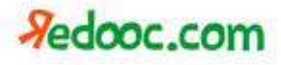

1, 10, 100 giochi per imparare i numeri da 1 a 100

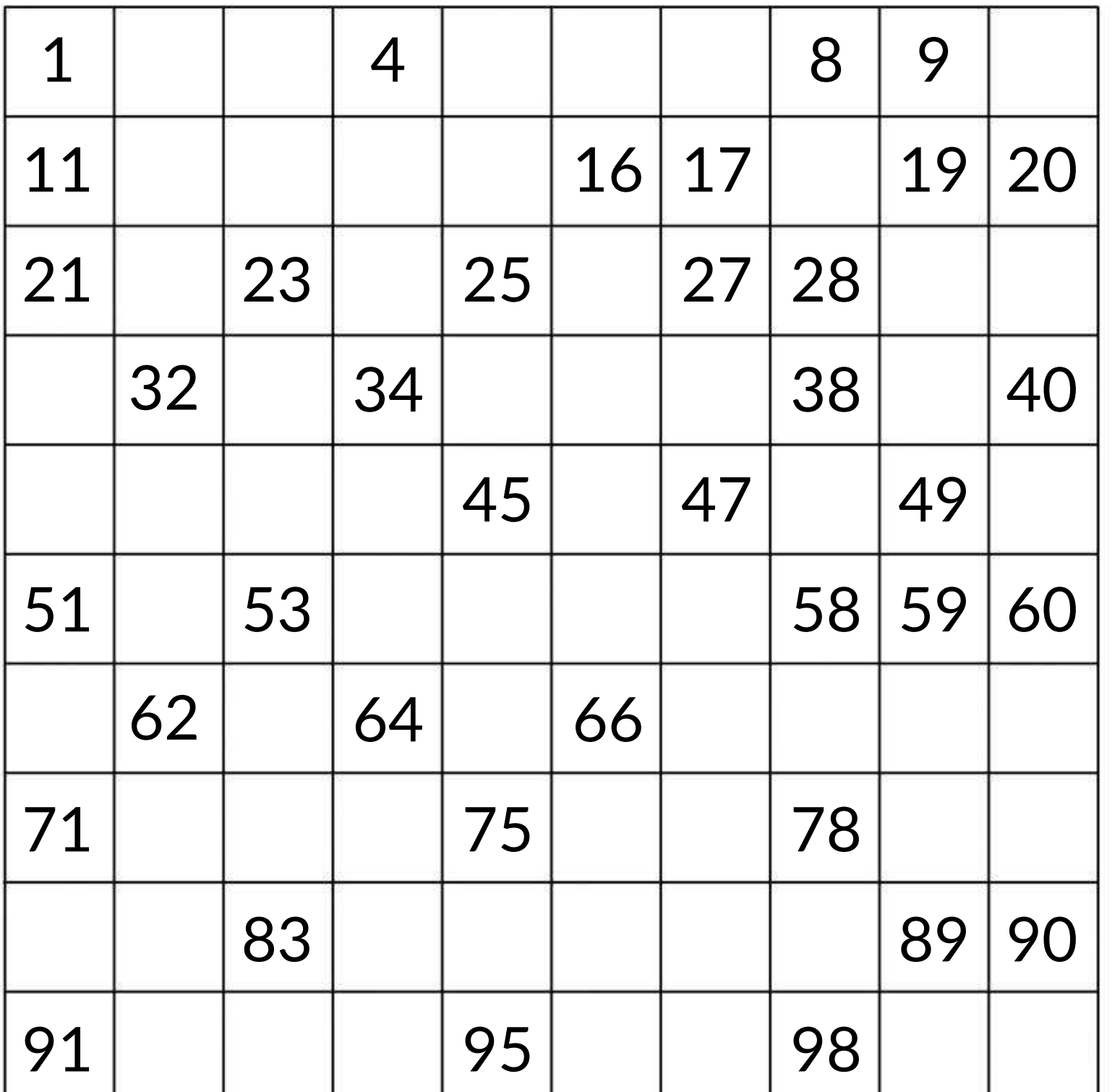

Completa la tabella dei numeri: riempi nel modo corretto tutti gli spazi bianchi. Impara tutti i numeri da 1 a 100!

Sfida i tuoi compagni a battaglia navale: nascondi sulla tavola le navi (la gomma, il temperino...), chiama i numeri da 1 a 100 e cerca quelle dei tuoi avversari. Vince chi riesce ad affondare per primo tutte le navi dell'avversario!

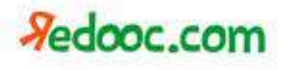